## Create a watchlist

## Tracking securities using a watchlist

Create a list of securities to get quotes on your homepage, updated automatically throughout your session. Keep on top of trading or investing opportunities related to securities you're interested in.

You can create up to five watchlists and use them to monitor the performance of your holdings or other equities, ETFs, options and indices.

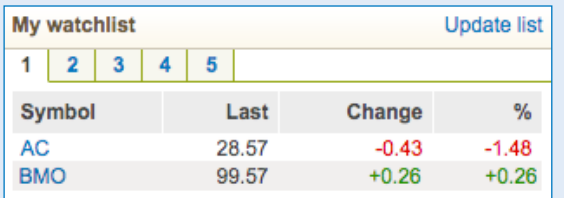

Just follow our interactive tool and we'll show you how to set one up.

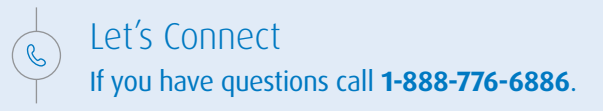

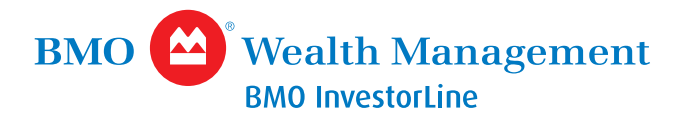

## **How to get started**

- **1.** Sign in to **BMO InvestorLine**.
- **2.** Click the bell or **Need help** icon at the bottom of your homepage.

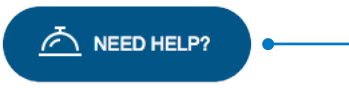

**3.** Click **Watchlists** and select **Getting started with watchlists**  to learn more or **How to create a watchlist** to get started.

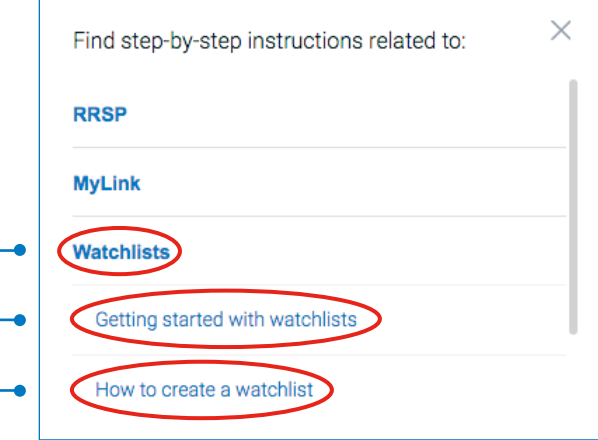

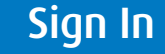